## **Vejledning i brug af beregningsprogram**

Sejladsen oprettes ved at udfylde de gule felter foroven i ark "Indtastning":

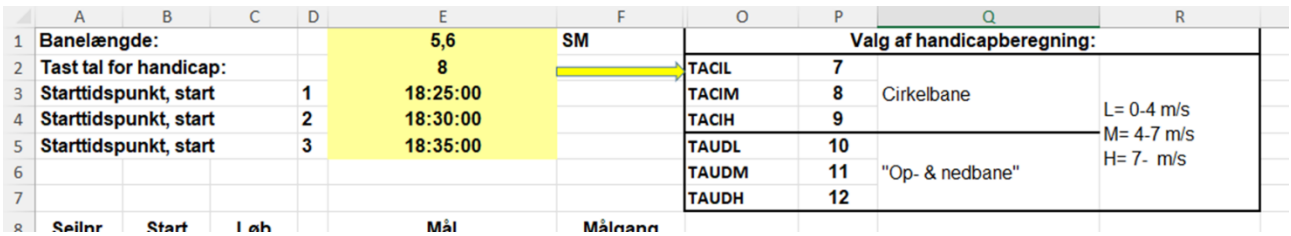

"Tast tal for handicap" styrer, hvilke sømiltider der skal anvendes ved beregningen af præmietid, afhængig af bane og vindstyrke.

Klokkeslæt for de enkelte bådes målgang tastes i de gule felter:

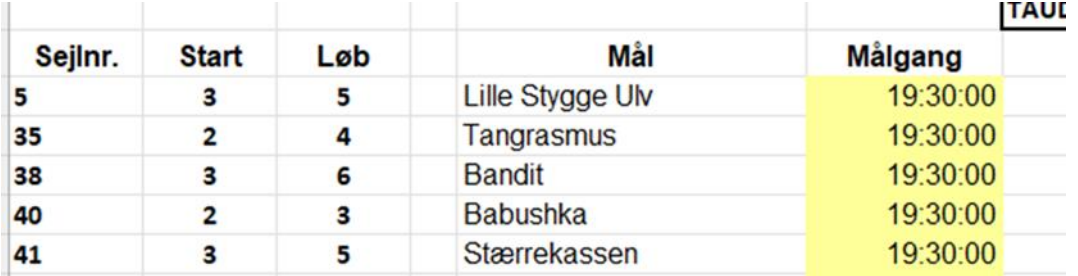

Når alle tider er tastet, beregnes resultaterne på arket "Resultatark":

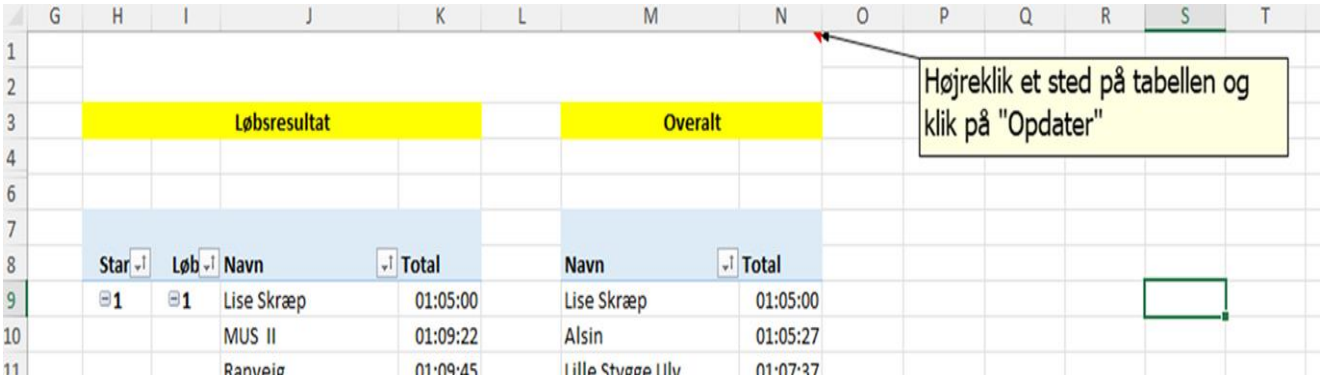

Arket udskrives. Filen gemmes med den aktuelle dato som navn.

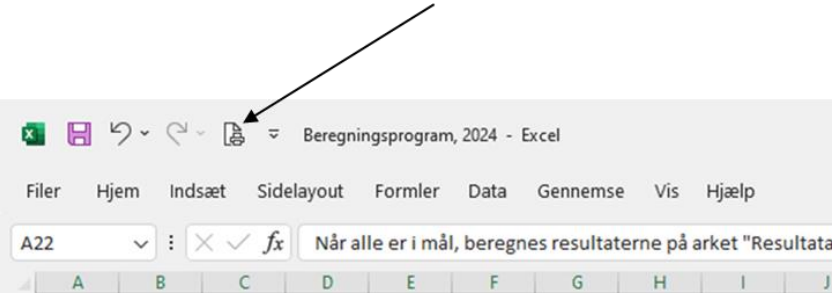